## 2.Handle label

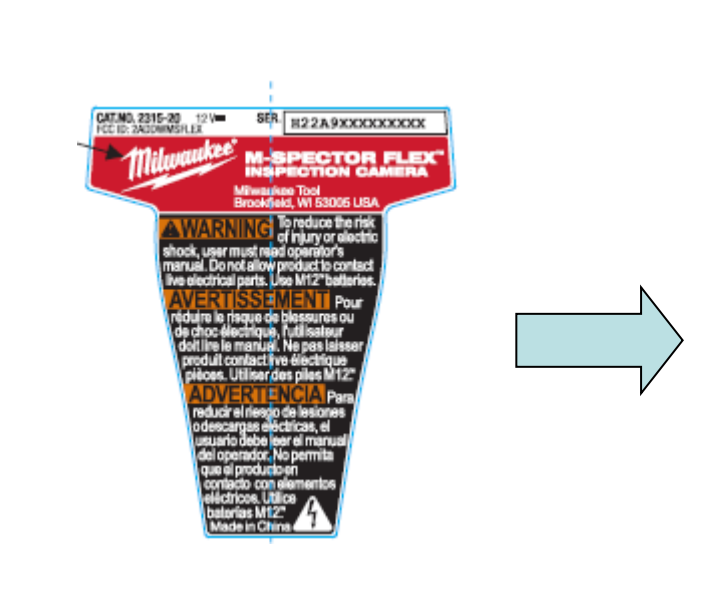

Label position as blue surface

This device complies with<br>Part 15 of the FCC Rules.<br>Operation is subject to the<br>following two conditions:<br>1. This device may not cause<br>harmful interference, and<br>2. This device must accept<br>any interference received,<br>includi

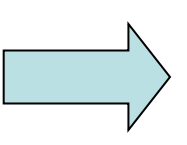

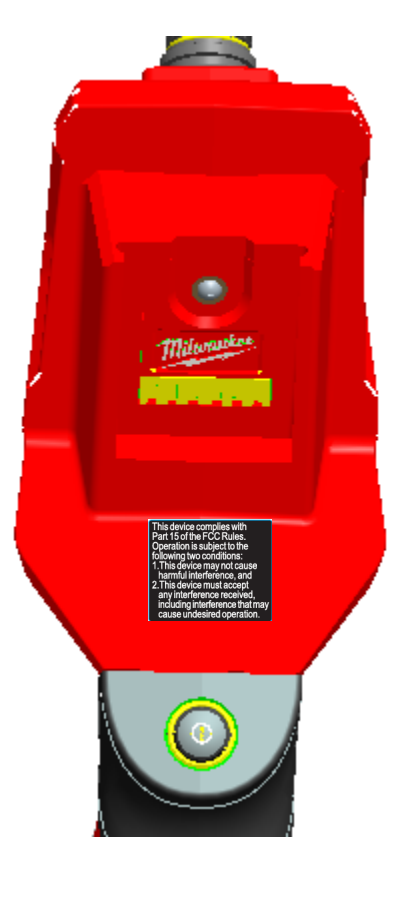